# **Redmine - Feature #6727 Add/remove issue watchers via REST API**

2010-10-22 13:52 - Nick Fitzgerald

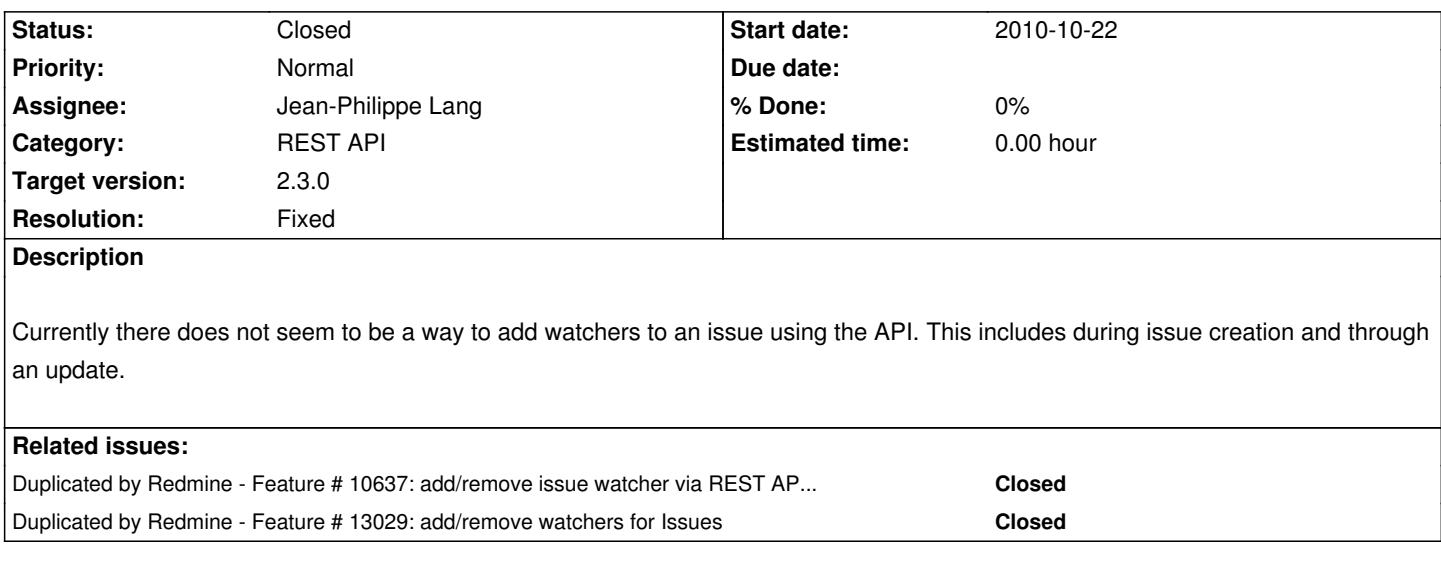

# **Associated revisions**

# **Revision 11290 - 2013-01-30 21:51 - Jean-Philippe Lang**

Add/remove issue watchers via the REST API (#6727).

# **History**

# **#1 - 2010-11-01 16:02 - Eric Davis**

This should be two APIs:

- One to add watchers when creating an issues (just like the main issues form)
- One to add/remove watchers individually (just like the sidebar actions)

# **#2 - 2011-02-20 06:56 - Aaron Devey**

I need this fixed too. We rely heavily on redmine's watchers to notify the appropriate team(s) of new issues, changes, etc. Depending on the type of issue, different watchers need to be notified.

# **#3 - 2011-06-24 20:09 - Stan Shore**

I need this capability as well.

# **#4 - 2011-06-28 09:11 - Manuel Padrón Martínez**

I need it too.

## **#5 - 2011-08-04 10:29 - Stéphane Schoorens**

Any news about that capability ?

# **#6 - 2011-08-30 14:25 - Pavel Samokha**

Need it too, also now we can't even know who watched issue - need something like ?include=watchers to be implemented

### **#7 - 2011-11-21 18:40 - Chris Hoffman**

I need this also...

# **#8 - 2012-02-29 04:30 - RedminePro Yang**

+1

# **#9 - 2012-03-30 08:46 - Christopher Proud**

+1

## **#10 - 2012-04-18 11:07 - Mike Sam**

+1

## **#11 - 2012-05-17 18:51 - Cory Riddell**

I hate saying "me too", but... me too.

### **#12 - 2012-09-17 17:43 - David Prothero**

 $+1$ 

# **#13 - 2012-09-25 17:21 - mina Beshay**

+1

# **#14 - 2012-11-06 19:31 - Glauber Matos**

# $+1$

**#15 - 2012-12-10 20:02 - Alexey Acidoff**

It's really needed

**#16 - 2013-01-20 18:12 - Francesco Fiorentino**

## **#17 - 2013-01-23 11:58 - Paul Wehle**

+1 same here.

We got end users adding issues directly from our desktop application and would need to notify other team members :/

update: 100 EUR / 130 USD here for sponsoring this, I added a sponsoring issue to freedomsponsors but cannot link it here due to spam. Search with the title of this ticket to find it :)

## **#18 - 2013-01-30 22:18 - Jean-Philippe Lang**

- *Status changed from New to Closed*
- *Assignee set to Jean-Philippe Lang*
- *Target version set to 2.3.0*
- *Resolution set to Fixed*

Feature added in r11290. You can now:

- add watchers when creating an issue
- get the list of watchers for a given issue (with ?include=watchers)
- add a watcher to an existing issue
- remove a watcher

This is documented in [[Rest\_Issues]].

### **#19 - 2013-01-30 22:19 - Jean-Philippe Lang**

*- Subject changed from Add watchers to issue via REST API to Add/remove issue watchers via REST API*

### **#20 - 2013-02-10 21:08 - Tony Lampada**

Jean-Philippe, this is Tony from FreedomSponsors.

This is just a reminder that you got USD 134 waiting for you for solving this issue.

That offer was made by Paul Wehle (see his comment above).

You need to mark the issue as resolved on the FreedomSponsors website before Paul is able to pay his offer.

The issue link is freedomsponsors.org/core/issue/136/add-watchers-to-issue-via-rest-api

Cheers :-)